### **8. Shared-Disk-DBS**

- **Einführung**
- **Synchronisation** 
	- zentrale Sperrverfahren
	- Schreib-, Leseautorisierungen
	- verteilte Sperrverfahren
- Kohärenzkontrolle
	- Teilprobleme
	- On-Request-Invalidierung
	- Haltesperren
- **Logging**
- Nahe Kopplung
- Beispiel-Implementierungen
	- IBM Parallel Sysplex
	- Oracle

```
WS13/14, © Prof. Dr. E. Rahm
```
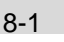

# **Grobaufbau eines Shared-Disk-PDBS**

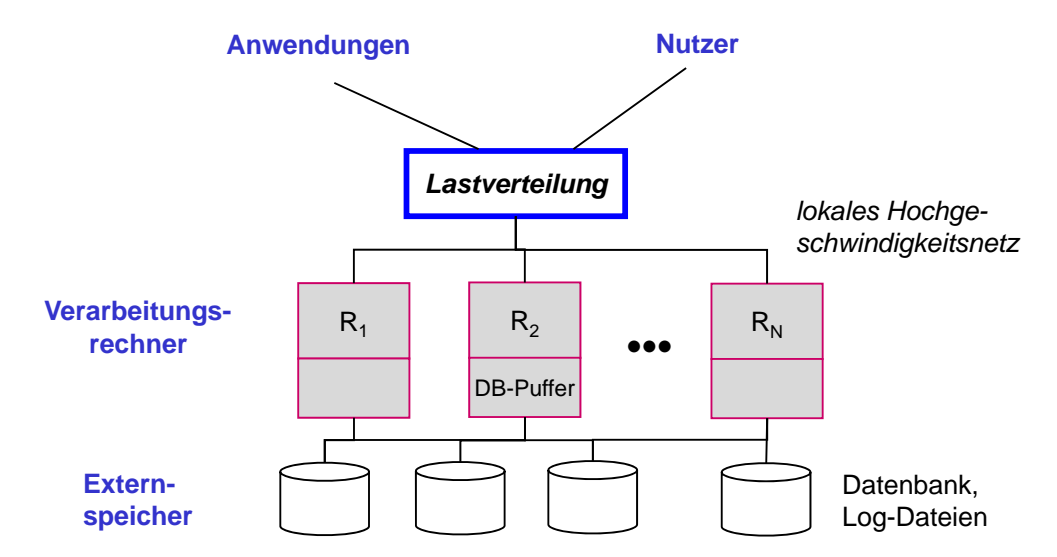

### ■ keine DB-Partitionierung unter Rechnern

- Änderungen in der Rechneranzahl relativ einfach verkraftbar
- hohes Potenzial zur Lastbalancierung und Intra-Query-Parallelisierung
- lokale Rechneranordnung erforderlich
- Nachrichten-basierter Externspeicherzugriff (z.B. über SAN)

WS13/14, © Prof. Dr. E. Rahm

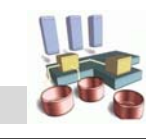

# **Shared-Disk-DBS: Neue Probleme**

Globale Synchronisation (Concurrency Control)

- Wahrung der globalen Serialisierbarkeit
- Möglichst wenige Synchronisationsnachrichten !
- Kohärenzkontrolle
	- dynamische Replikation von DB-Seiten im Hauptspeicher
	- Zugriff auf invalidierte Seiten zu vermeiden (mit geringem Aufwand)
- **Lastverteilung** 
	- Unterstützung rechnerspezifischer Lokalität
- **Logging und Recovery** 
	- Crash-Recovery durch überlebende Rechner
	- Erstellung einer globalen Log-Datei durch Mischen lokaler Log-Daten
- Nutzung einer nahen Kopplung
- **Intra-Query-Parallelität**

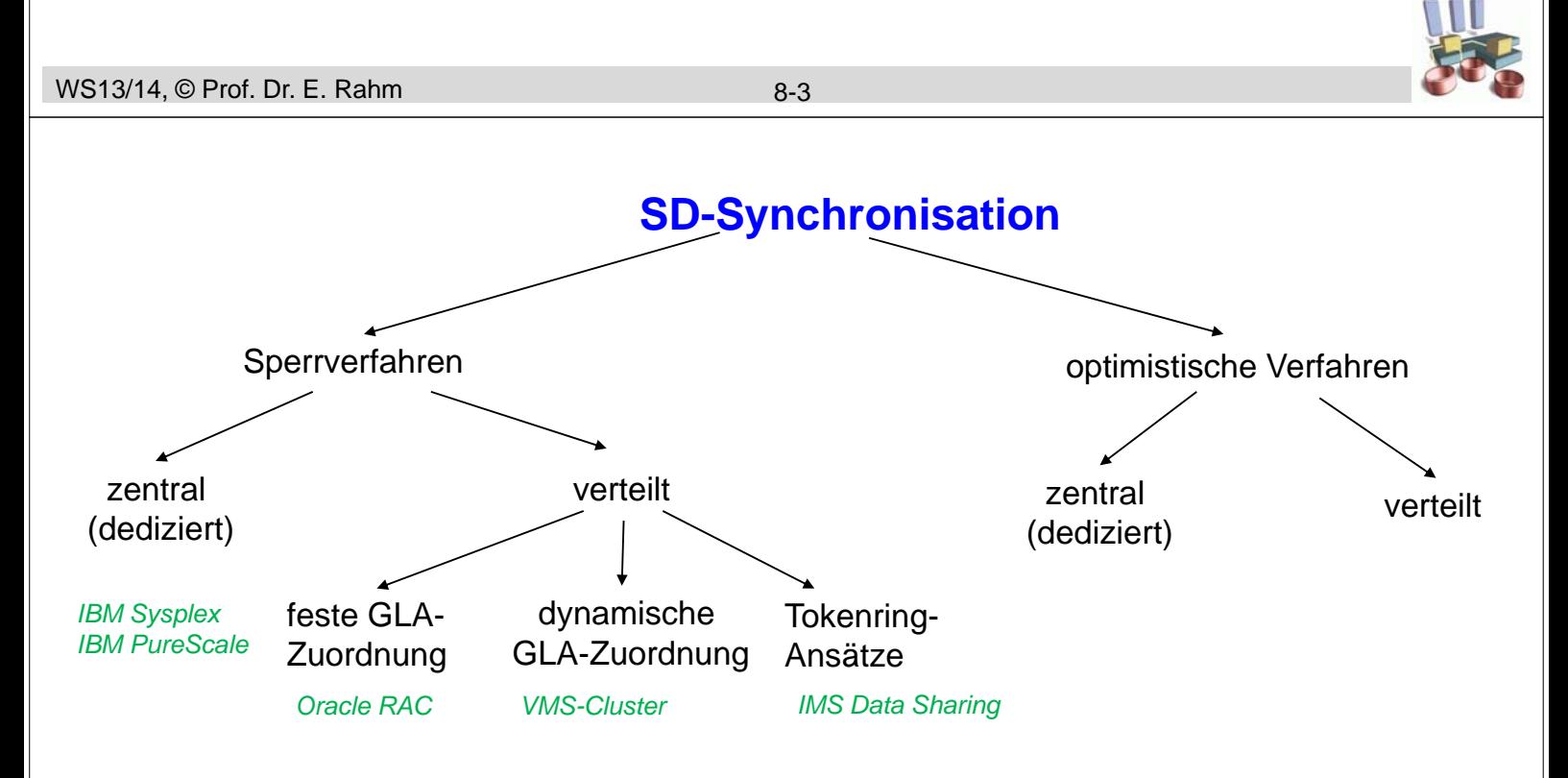

■ Sperrverfahren verwenden *globalen Lock-Manager (GLM)* 

- zu jedem Objekt hat genau einer der Rechner die globale Synchronisationsverantwortung **(GLA = Global Lock Authority)**
- jeder Rechner hat lokalen Lock-Manager (LLM) für lokale Transaktionen

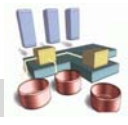

# **Zentrale Sperrverfahren**

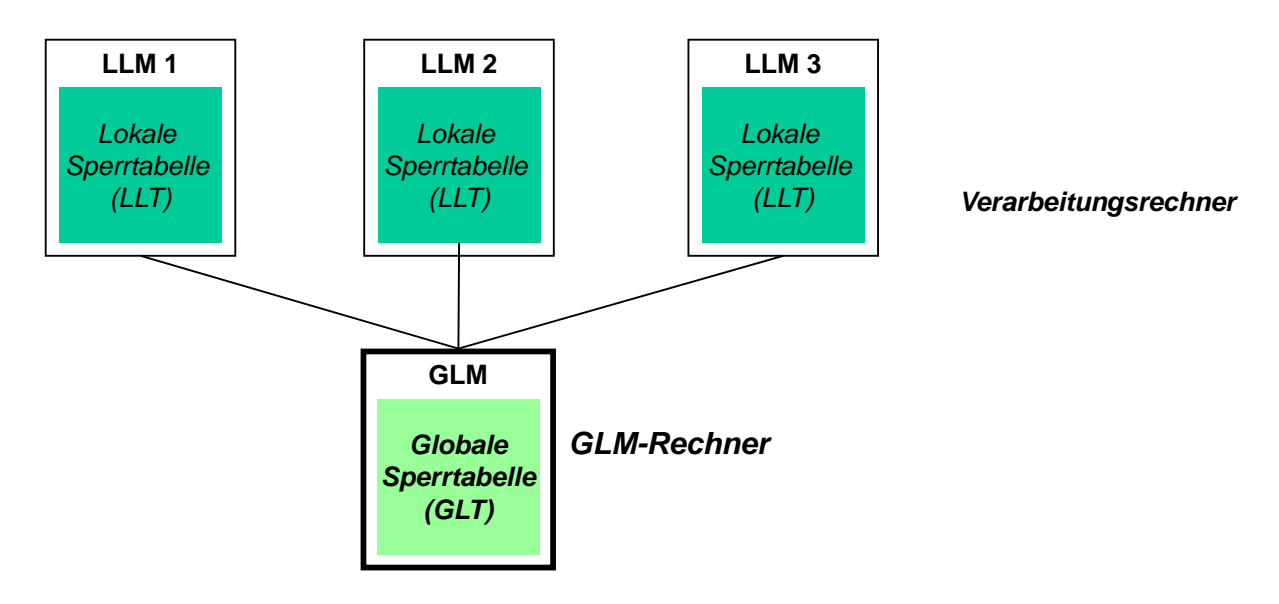

- zentrale Sperrverfahren: GLM für gesamte DB auf einem Rechner
	- Basisschema: 2 Nachrichten pro Sperranforderung
	- Nachrichtenbündelung erlaubt Reduzierung des Kommunikations-Overheads, verlängert jedoch die Antwortzeiten

```
WS13/14, © Prof. Dr. E. Rahm
```
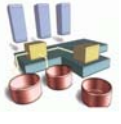

# **Schreib- und Leseautorisierungen**

8-5

- **Lokalität ermöglicht Einsparung globaler Sperranforderungen**
- Vergabe von Schreib- und Leseautorisierungen an LLM
	- GLM erteilt bei Sperranforderung Schreibautorisierung, falls anfordernder Rechner allein "Interesse" an dem Objekt besitzt *(sole interest);* bei Leseanforderung wird Leseautorisierung erteilt, sofern keine Schreibanforderung vorliegt
- Schreibautorisierung ermöglicht lokale Gewährung und Freigabe von Schreib- und Lesesperren (Leseautorisierung nur von Lesesperren) durch den LLM

=> Einsparung von Nachrichten an den GLM

- LLM behält Autorisierungen nach Transaktionsende, um spätere Anforderungen lokal zu bedienen
- Schreibautorisierung verzögert Sperrzuteilung an andere Rechner; Leseautorisierung verzögert Zuteilung von Schreibsperren (vorheriger Entzug der Autorisierungen durch GLM)

## **Einsatz von Autorisierungen**

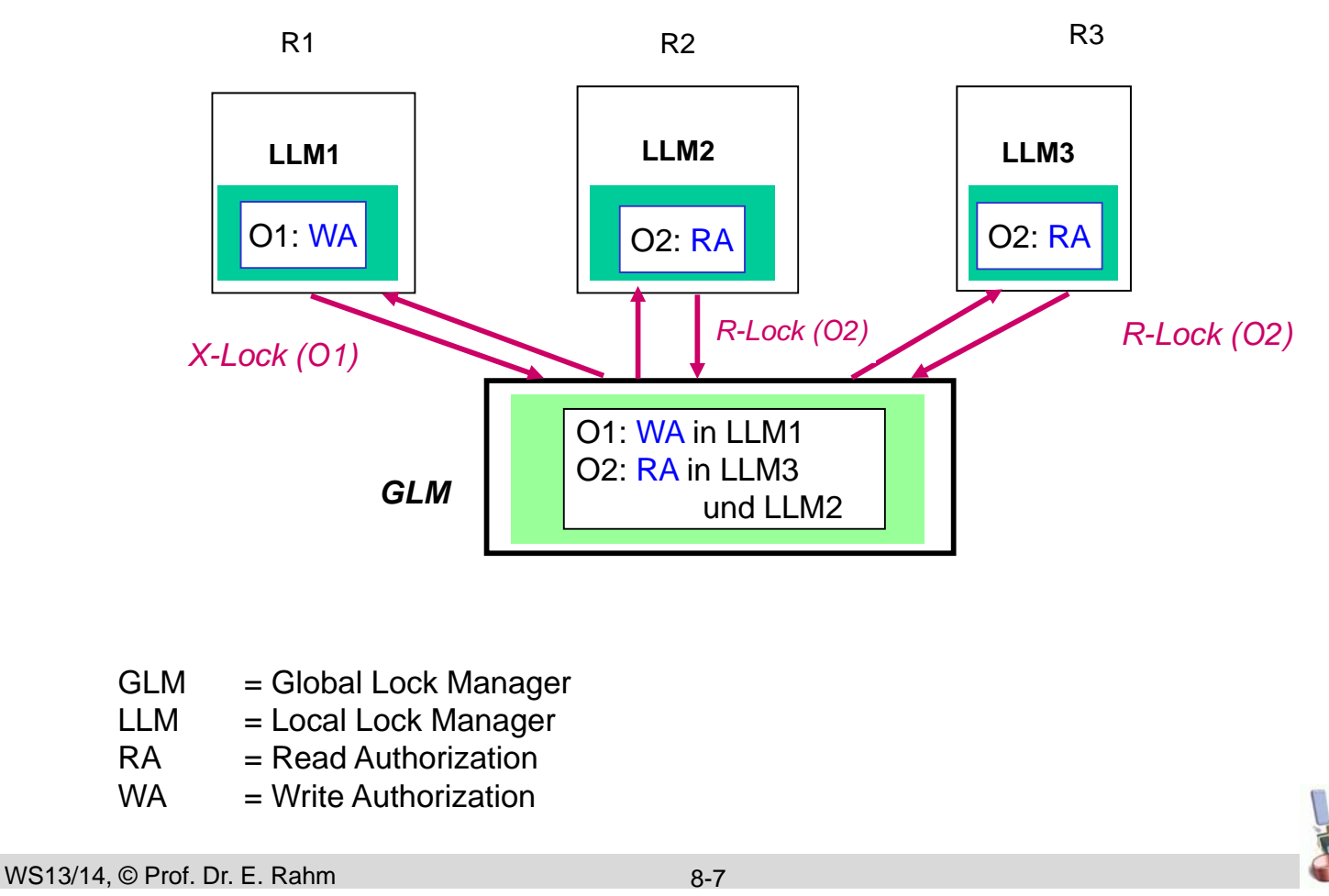

### **Einsatz von Autorisierungen: WA-Entzug**

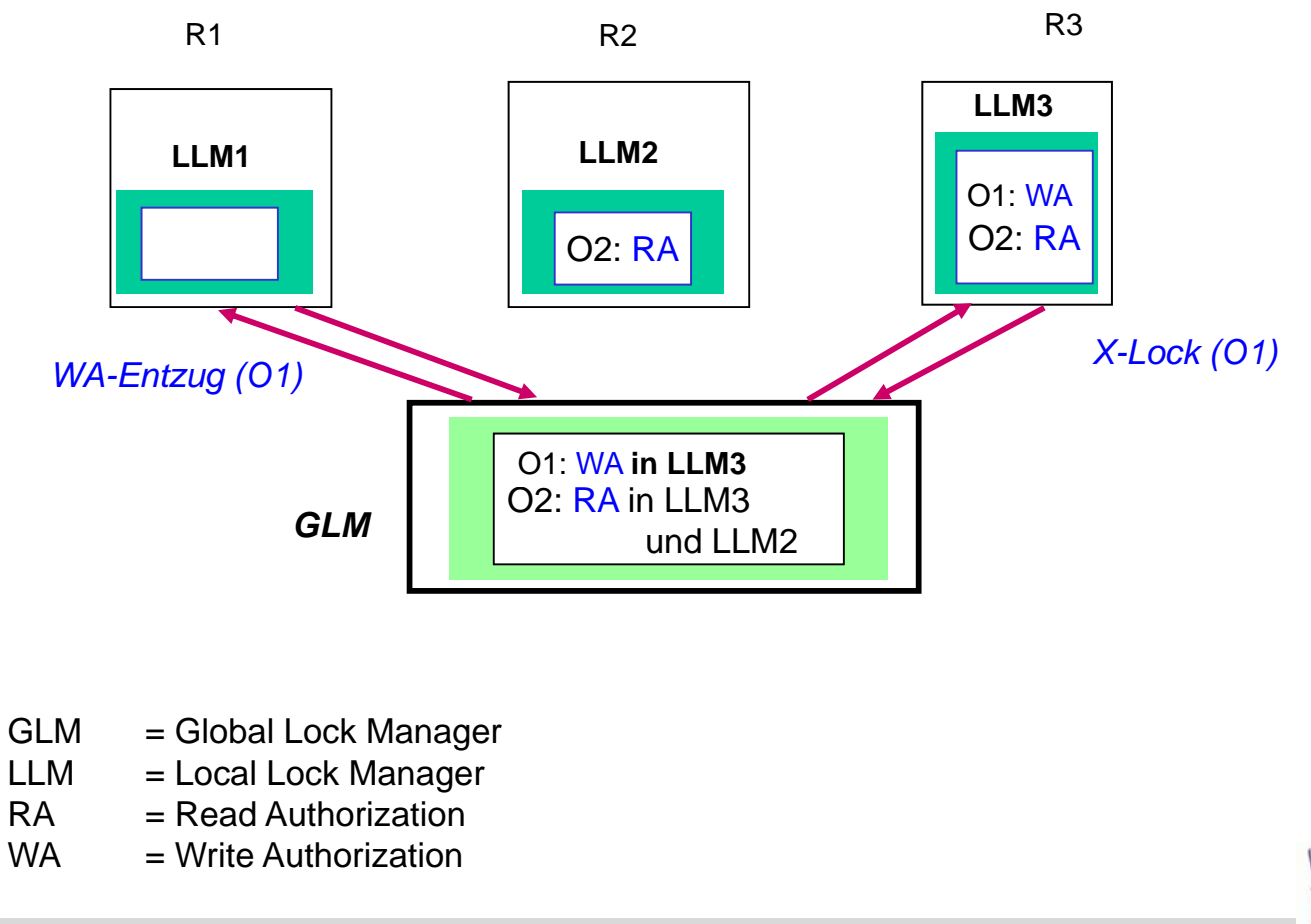

# **Einsatz von Autorisierungen: RA-Entzug**

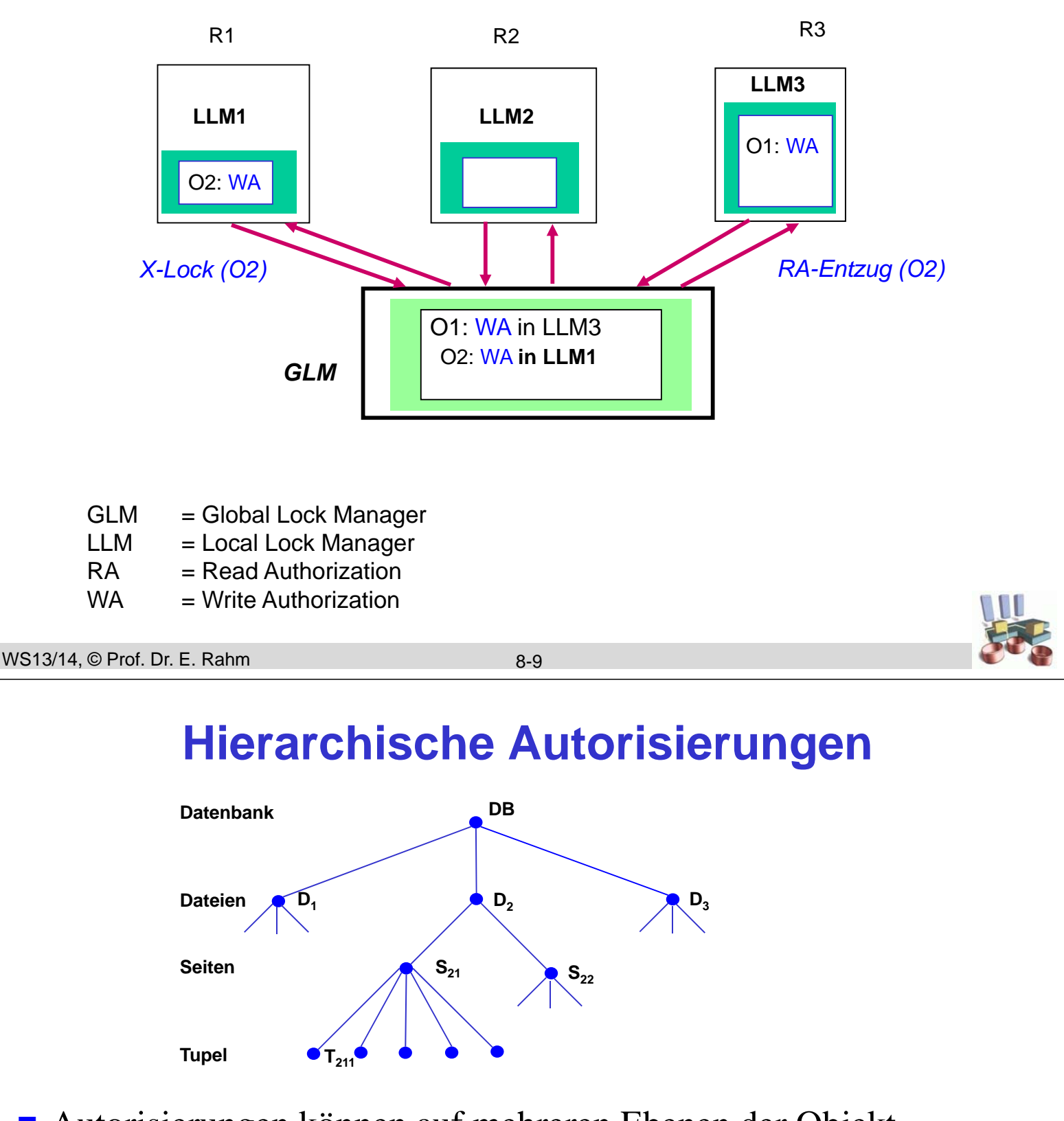

Autorisierungen können auf mehreren Ebenen der Objekthierarchie verwaltet werden

 Schreibautorisierung für Datei beinhaltet z. B. eine *implizite Schreibautorisierung* für alle zugehörigen Seiten und Sätze => vollkommen lokale Synchronisierung auf Datei

Leseautorisierungen für Datei ermöglicht lokale Vergabe/Rückgabe von Lesesperren für alle Objekte der Datei

## **Beobachtungen**

- Instabilität von Schreibautorisierungen
	- eine externe Referenz verursacht bereits Entzug der Schreibautorisierung
	- "wichtige" DB-Bereiche werden i.a. von mehreren Rechnern referenziert
	- Gefahr häufiger Sole-Interest/WA-Wechsel (teuer)
- **Leseautorisierungen sind stabiler** 
	- erfordert keine *rechnerspezifische* Lokalität
	- geringere Abhängigkeiten zur Partitionierbarkeit der Last und Lastverteilung
	- unterstützt parallele Lesezugriffe auf Objekt in verschiedenen Rechnern

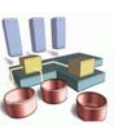

#### WS13/14, © Prof. Dr. E. Rahm

8-11

# **Verteilte Sperrverfahren**

- Generelle Probleme zentraler Sperrverfahren:
	- Engpass-Gefahr
	- Verfügbarkeitsprobleme
	- => Verteilung der Synchronisationsverantwortung auf mehrere Rechner

### **Unterfälle**

- Feste vs. dynamische Verteilung der GLA
- Synchronisation auf dedizierten Rechnern oder allgemeinen Verarbeitungsrechnern
- Art der GLA-Partitionierung (Mapping Objekt-ID -> GLA-Rechner) analog zur Fragmentierung in Parallelen DBS, z.B.
	- Hash-Partitionierung oder
	- logische Fragmente (Tabellen, Tabellenbereiche)

# **Sperrverfahren mit logischer GLA-Verteilung**

- Ziel: Koordinierung von GLA- und Lastverteilung zur Minimierung von Kommunikation
	- lokale Sperrvergabe für Objekte mit GLA auf Verarbeitungsrechner der referenzierenden Transaktion
- Nutzung von Leseautorisierungen sinnvoll

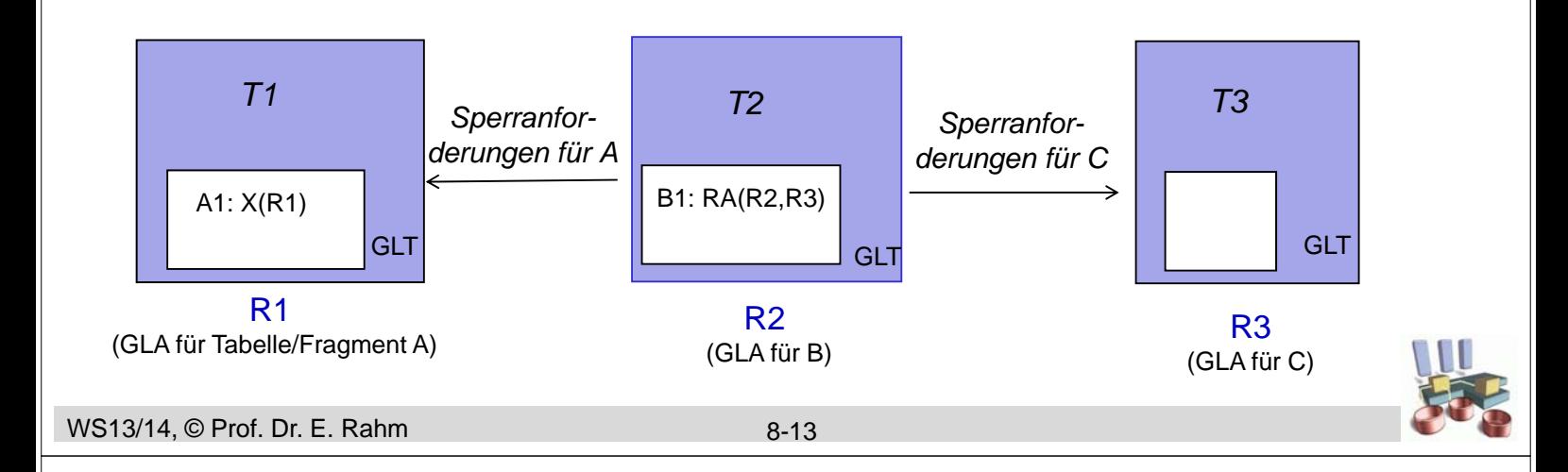

## **Dynamische GLA-Zuordnung**

- Rechner, an dem ein Objekt zuerst referenziert wird, bekommt GLA für dieses Objekt
- Verwaltung der GLA-Zuordnung:
	- zentrale Tabelle
	- replizierte Tabelle
	- *(hash-) partitionierte Tabelle*
- zusätzliche Nachrichten zur Feststellung des GLM-Rechners
- GLA kann bei häufigen externen Sperranforderungen migrieren
- Beispielrealisierung: Distributed Lock Manager (DLM) für VMS-Cluster

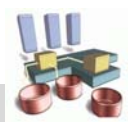

# **Dynamische GLA-Zuordnung: Beispiel**

*1) Erste Sperranforderung für Relation A (in Rechner R1)*

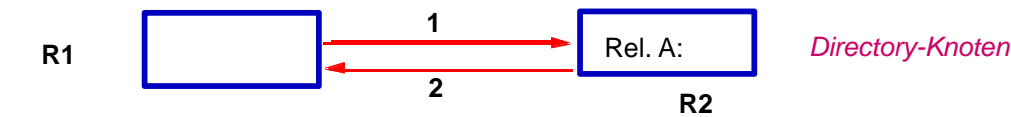

=> R1 erhält GLA für Relation A

alle weiteren Sperranforderungen in R1 bezüglich Relation A werden lokal synchronisiert

#### *2) Sperranforderung auf Relation A in Rechner R3*

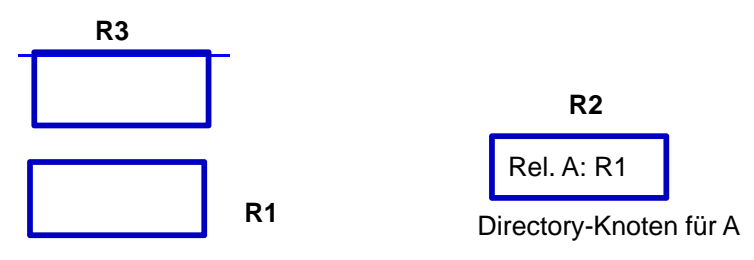

=> 4 Nachrichten für Sperre (R3 vermerkt sich, daß R1 GLM für A ist (für Sperrkonversionen, Sperrfreigabe)

#### *3) Freigabe der letzten Sperre auf A (optional)*

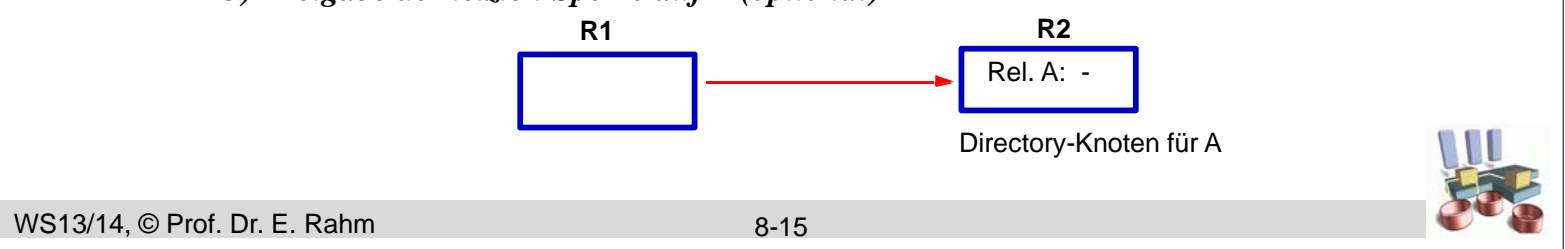

### **Kohärenzkontrolle**

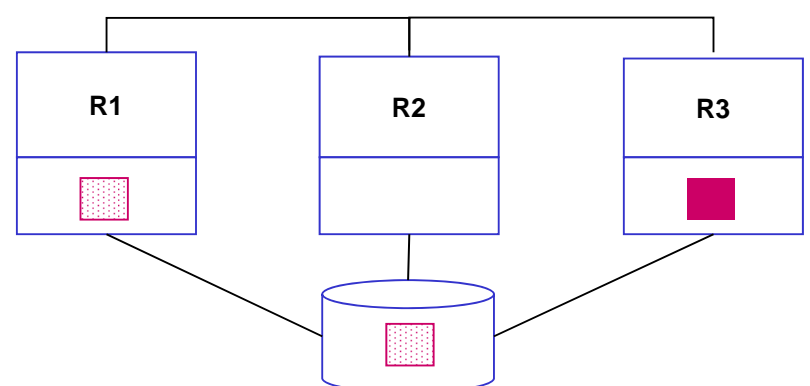

#### **Teilprobleme**

#### 1. Vermeidung oder Erkennung von Pufferinvalidierungen

- Broadcast-Invalidierung
- On-Request-Invalidierung
- Vermeidung ("Buffer Purge" bzw. Haltesperren)

#### 2. Update-Propagierung: Bereitstellung der aktuellen Objektversionen

- direkter Transfer von Seiten vs. Seitentausch über Externspeicher
- Einfluß der Ausschreibstrategie (FORCE vs. NOFORCE)

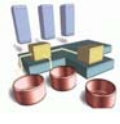

# **Broadcast-Invalidierung**

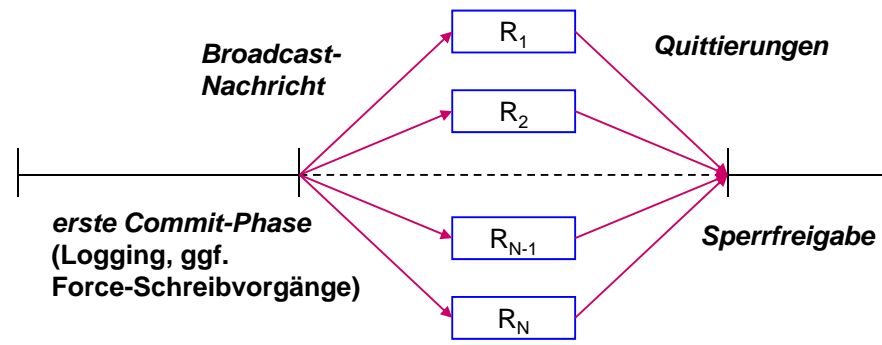

Broadcast-Nachricht am Ende jeder Update-Transaktion zur Meldung, welche Seiten geändert wurden

- betroffene Seiten werden in anderen Rechnern aus dem Puffer eliminiert
- Schreibsperren werden erst nach Quittierung aller Broadcast-Nachrichten freigegeben => Erhöhung der Sperrdauer und Konfliktgefahr

### sehr hoher Kommunikations-Overhead

- Overhead pro Transaktion steigt mit der Rechneranzahl => für größere Anzahl von Rechnern unbrauchbar
- in frühen SD-Implementierungen zusammen mit FORCE eingesetzt: Ausschreiben der geänderten Seiten vor Commit

-> Update-Propagierung mit Austausch von Änderungen über Platte

WS13/14, © Prof. Dr. E. Rahm

8-17

# **Update-Propagierung bei NOFORCE**

### NOFORCE:

- Geänderte Seiten werden bei Commit aus Performance-Gründen nicht auf Externspeicher durchgeschrieben
- Externspeicher-Version einer Seite potentiell veraltet
- Einführung eines Page-Owners für geänderte Seiten
	- übermittelt aktuelle Version einer Seite an anfordernde Rechner
	- schreibt geänderte Seite asynchron auf Externspeicher/Platte zurück (danach wird kein Page-Owner mehr benötigt)
- **Realisierungs-Alternativen** 
	- *dynamische Page-Owner-Zuordnung*: Rechner, an dem die letzte Änderung erfolgt, wird zum Page-Owner
	- *feste Page-Owner-Zuordnung*: Änderungen werden beim Unlock zum Page-Owner transferiert (falls die Änderung an einem anderem Rechner durchgeführt)

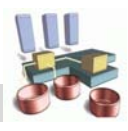

## **On-Request-Invalidierung**

- Versionsnummer (Zähler) im Seitenkopf u. globaler Sperrtabelle
	- bei jeder Änderung: Erhöhung der Nummer in Seite und Ablage des aktuellen Wertes in der globalen Sperrtabelle
	- vor globaler Sperranforderung wird überprüft, ob Seite im lokalen Puffer vorliegt und mit welcher Versionsnummer
	- Invalidierung wird bei Sperrbearbeitung über Versionsnummern festgestellt
	- Alternative zu Versionsnummern: Invalidierungsvektoren (siehe MRDBS-Buch)
- Globale Sperrtabelle führt auch Page-Owner (bei dynamischer Page-Owner-Zuordnung)
- weitgehende Einsparung von Nachrichten zur Kohärenzkontrolle
	- Anpassung der erweiterten Sperrinfo bei Freigabe von Schreibsperren (Unlock), also ohne eigene Nachrichten
	- Erkennung von Pufferinvalidierungen auf Seitenebene bei Lock-Request ("on request"), d.h. ohne zusätzliche Nachrichten
	- Bestimmung des Page-Owners bei Lock-Request
	- Nachrichten für Page-Requests, jedoch i.a. schneller als I/O

```
WS13/14, © Prof. Dr. E. Rahm
```
8-19

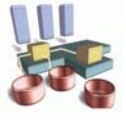

# **On-Request-Invalidierung: Beispiel**

**1.) erste Änderung von Seite B in R3** 

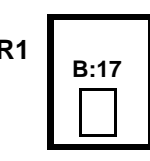

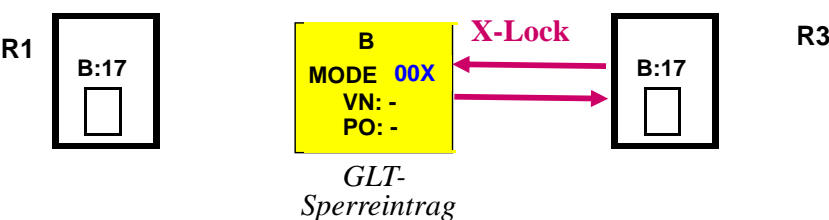

**2.) Situation nach Freigabe der Schreibsperre durch R3** 

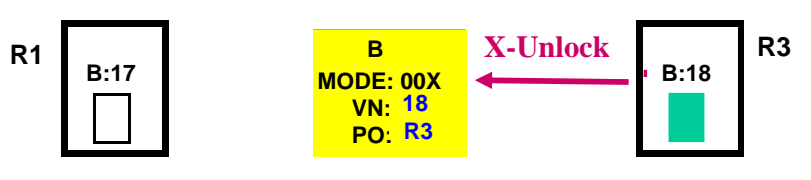

**3.) Bei Sperranforderung durch R1 wird Pufferinvalidierung erkannt** 

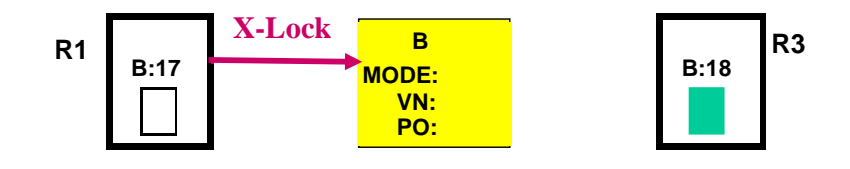

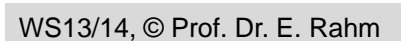

### **Feste Page-Owner-Zuordnung**

- zu jeder Seite (Partition) existiert ein Rechner, dem vorab die "Page Ownership" zugeordnet wurde
	- alle Änderungen sind zum Page-Owner zu transferieren
- gemeinsame Zuordnung von GLA und Page-Ownerships ermöglicht starke Kommunikationseinsparungen
	- GLA und Page-Ownership zu einem Objekt am gleichen Rechner
	- Transfer geänderter Seiten bei EOT zusammen mit der X-Sperrfreigabe
	- Kombination der Page-Requests mit Lock-Requests
	- oft Seitenbereitstellung mit Sperrgewährung
	- Kohärenzkontrolle (Erkennung von Invalidierungen und Update-Propagierung) ohne zusätzliche Nachrichten
- Besonders interessant für Primary-Copy-Sperrverfahren
	- Globale Synchronisation u. Seitenübertragungen auf alle Rechner verteilt
	- lokale GLA erspart Page-Transfers zum/vom Owner
	- Koordinierung von GLA- und Lastzuordnung reduziert #Seitenübertragungen

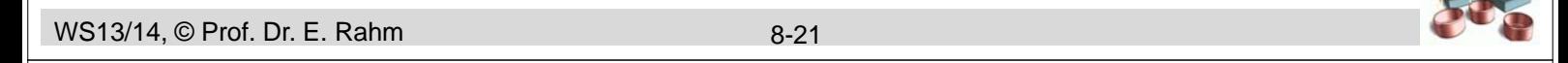

### **Kombinierte GLA- und Page-Owner-Zuordnung ("Primary-Copy-Ansatz")**

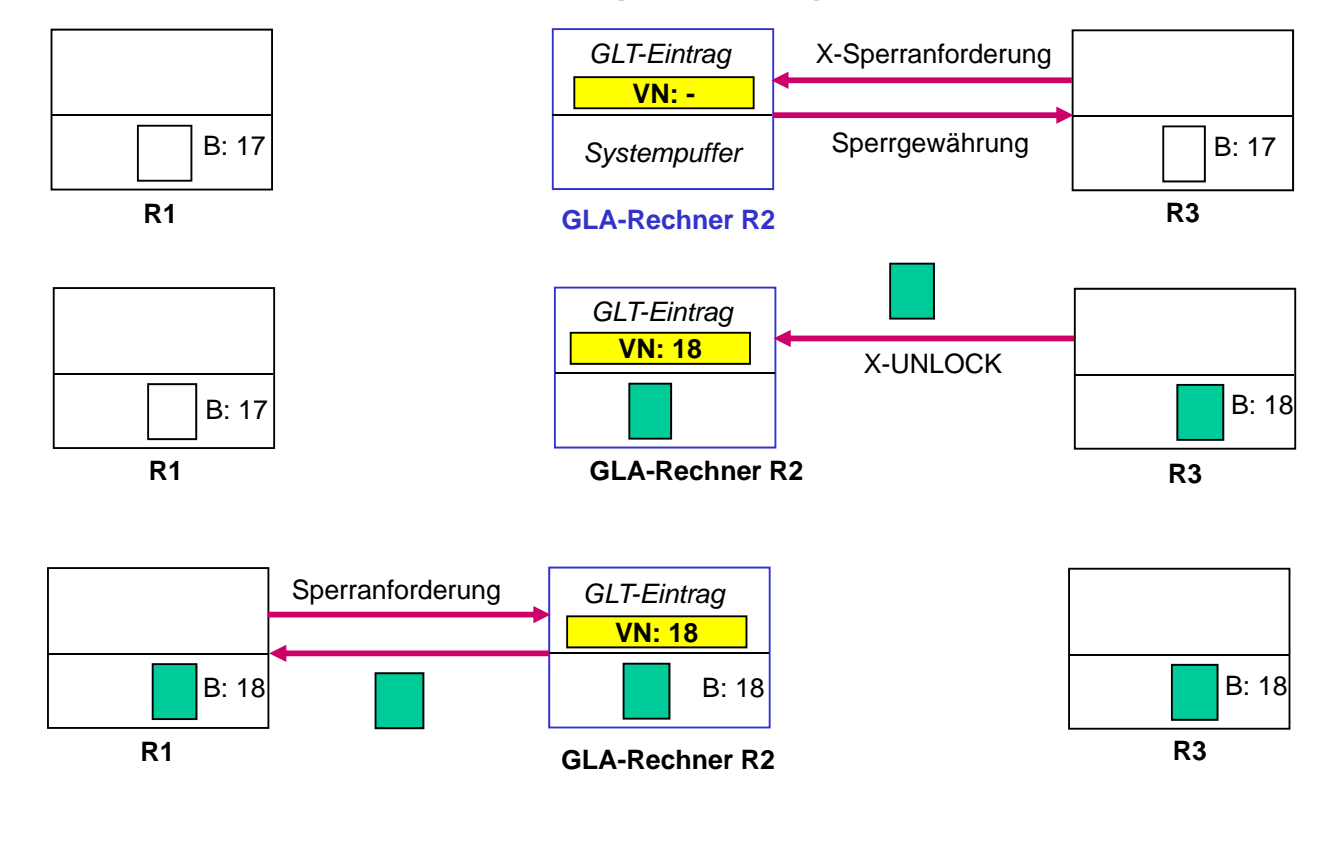

# **Vermeidung von Pufferinvalidierungen**

- Invalidierung nur solcher Seiten möglich, die nicht durch Sperre geschützt sind  $\Rightarrow$  Invalidierungen werden vermieden, falls Seiten vor Sperrfreigabe aus dem Puffer eliminiert werden
- **Buffer Purge** vor Sperrfreigabe bei EOT nicht akzeptabel
	- impliziert FORCE; keine Nutzung von Inter-Transaktions-Lokalität
- *Haltesperren*: Seiten im Puffer werden durch spezielle, rechnerbezogene Haltesperren vor einer Invalidierung geschützt
	- jede Seite im Puffer ist durch reguläre (Transaktions-) Sperre oder durch Haltesperre geschützt
	- Haltesperren sind nicht kompatibel mit externen Schreibanforderungen => bevor externe Änderung (Invalidierung) erfolgt, muss Haltesperre freigegeben (entzogen) werden
	- Seite wird vor Aufgabe der Haltesperre aus dem Puffer entfernt

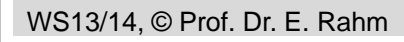

8-23

### **Haltesperren und Autorisierungen**

- Lese- und Schreibautorisierungen (auf Seitenebene) können zur Realisierung des Haltesperrenkonzeptes verwendet werden!
	- *Nutzung zur lokalen Sperrbearbeitung + Vermeidung von Pufferinvalidierungen*
- zwei Typen von Haltesperren: RA und WA
	- WA-Haltesperre nur in einem Rechner möglich: erlaubt lokale Synchronisation aller Zugriffe
	- RA-Haltesperren gleichzeitig in mehreren Rechnern möglich: lokale Synchronisation von Lesesperren
- Keine Versionsnummern etc. wir bei Erkennungsansätzen erforderlich

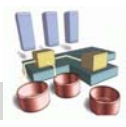

### **Beispiel Haltesperren**

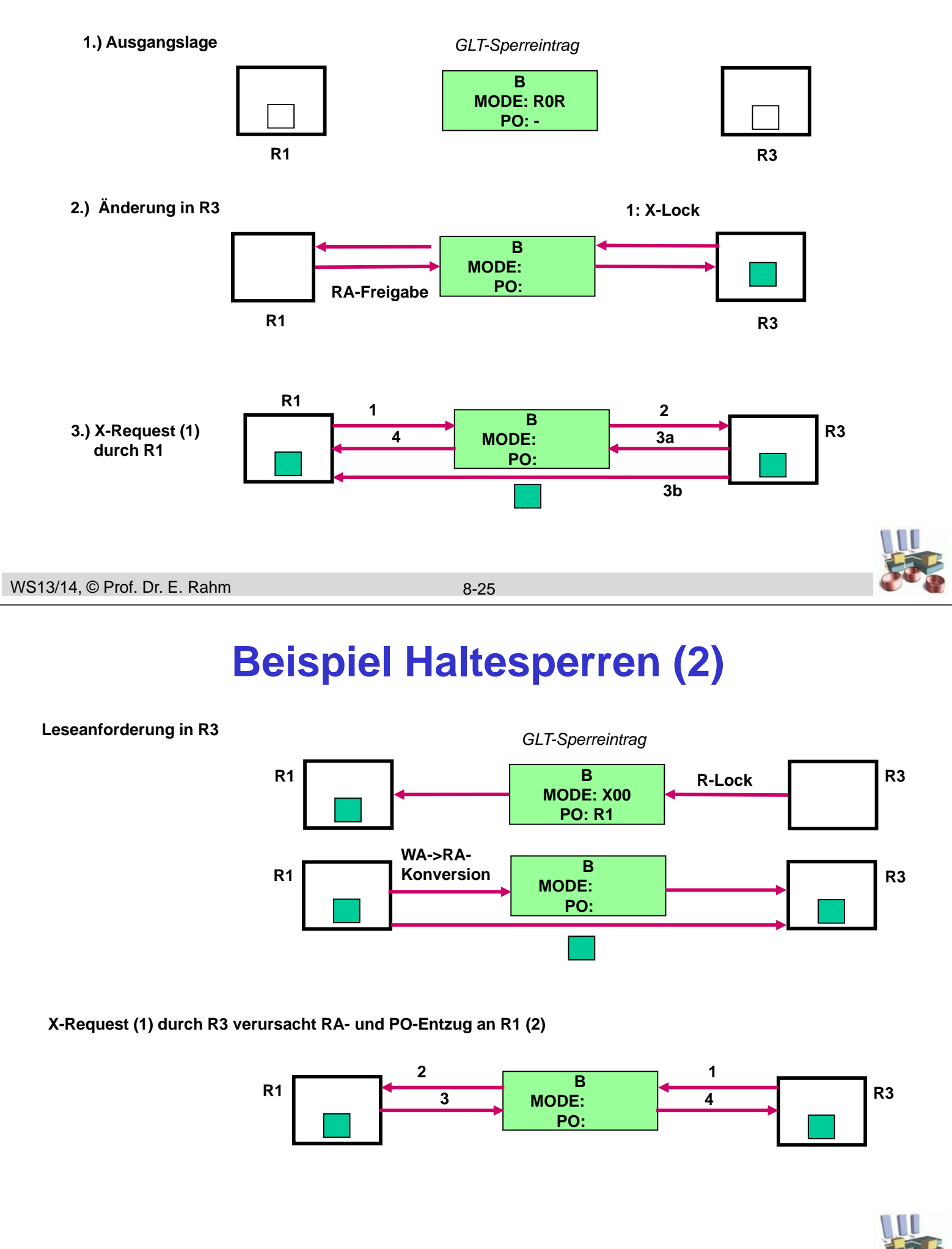

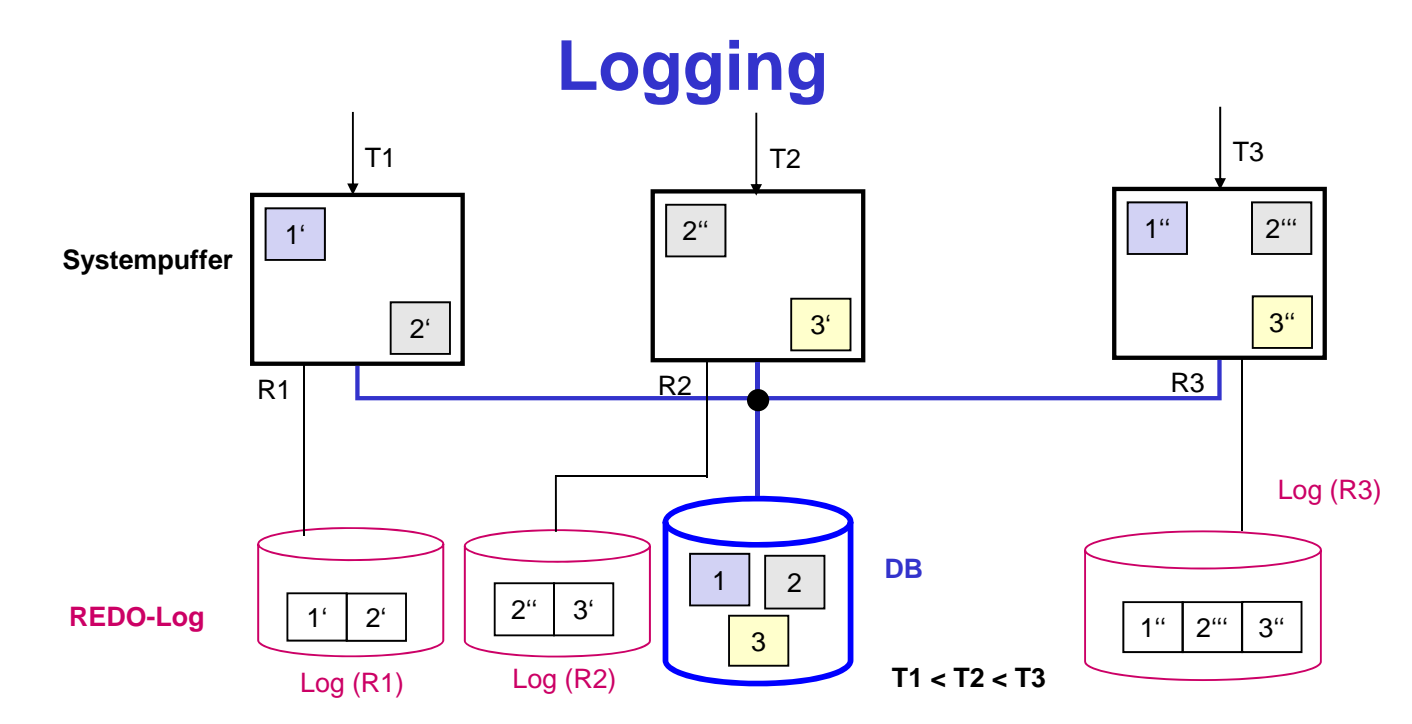

- jeder Rechner führt lokale Log-Datei, in der Änderungen von Transaktionen des Rechners protokolliert sind
- globaler Log (Mischen der lokalen Log-Dateien) wegen Gerätefehler
- globaler Log ggf. bereits für Crash-Recovery erforderlich (wenn geänderte Seiten direkt zwischen den Rechnern ausgetauscht werden)

#### WS13/14, © Prof. Dr. E. Rahm

8-27

### **Nutzung einer nahen Rechnerkopplung**

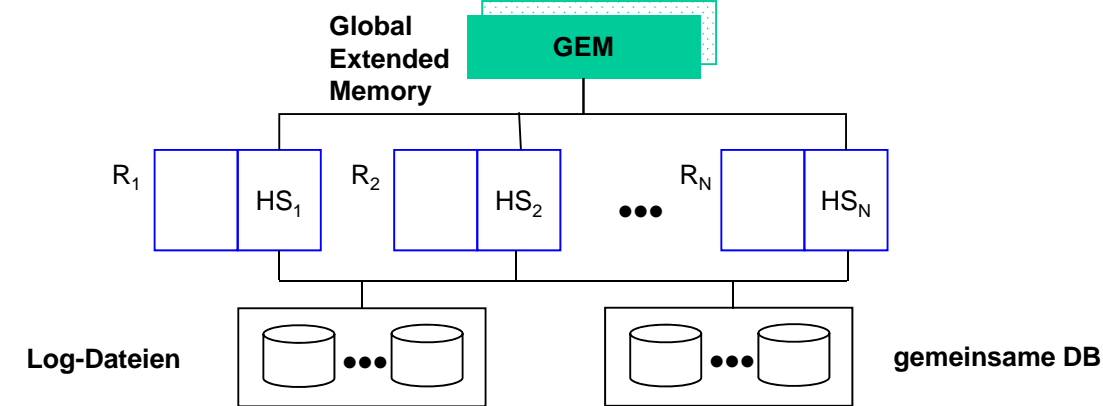

#### Gemeinsame Halbleiterspeicherbereiche:

- beschleunigte Kommunikation (Austausch geänderter Seiten)
- Globale Datenstrukturen zur Synchronisation (Sperrtabelle) und Lastverteilung
- Globaler Systempuffer und Allokation von DB-Dateien
- Logging (lokale und globale Log-Dateien)

#### Speichereigenschaften:

- Nicht-Flüchtigkeit; schneller, synchroner Zugriff (< 10 Mikrosek.)
- Seiten- und Eintragszugriffe
- spezielle Synchronisationsinstruktionen (Compare & Swap)

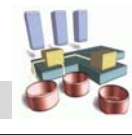

# **IBM Parallel Sysplex**

- Shared-Disk-Architektur für zOS-Umgebungen (DB2, IMS, Adabas ...)
- nahe Kopplung von IBM-Großrechnern über Coupling Facility (CF) und Sysplex Timer
- CF: Spezialprozessor für globale Kontrollaufgaben:
	- Sperrbereich (lock structure)
	- Pufferbereich (cache structure)
	- $\blacksquare$  Listenbereich (list structure)
- **Dynamische Lastbalancierung** "Global Workload Manager")

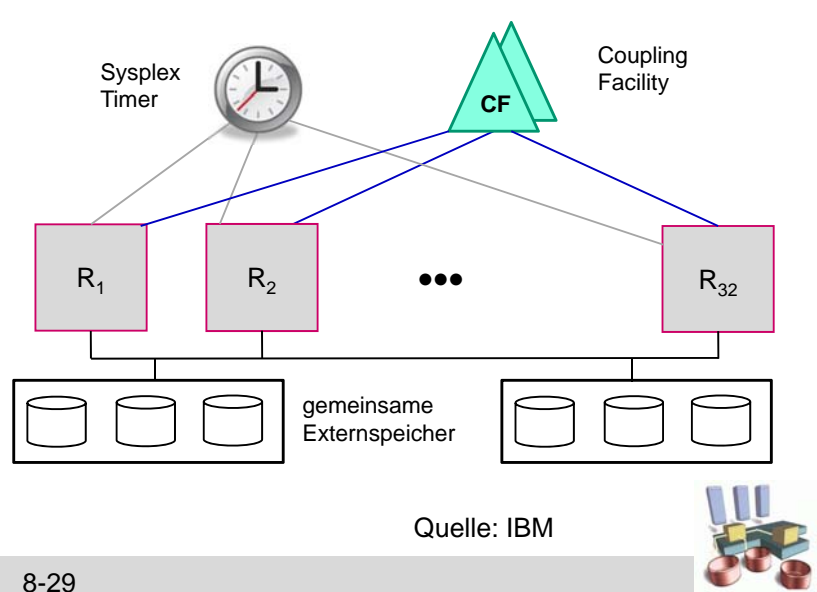

## **Sysplex Global Locking**

- Globales Sperrinteresse auf Rechnerebene wird in CF verwaltet
	- reduzierte Sperrinfo auf Ebene von Hash-Klassen
	- entspricht grob Schreib- bzw. Leseautorisierungen
	- Transaktionssperren / Wartebeziehungen bei LLMs (.IRLM =Internal Resource Lock Manager) der Knoten
- Kommunikation zwischen Rechnern nur für (seltene) Konfliktfälle

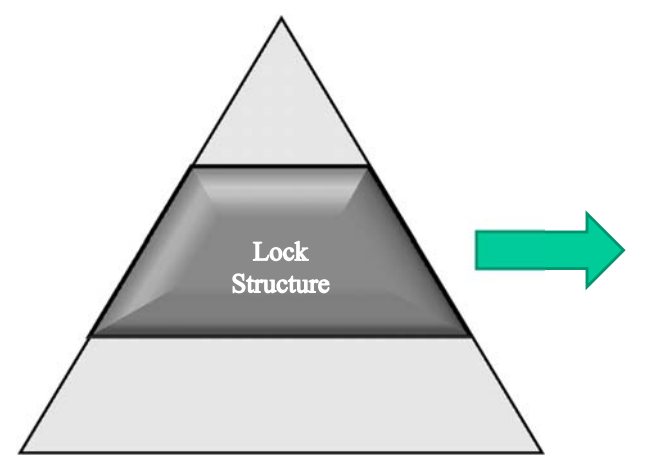

#### Lock Table (Hash Table)

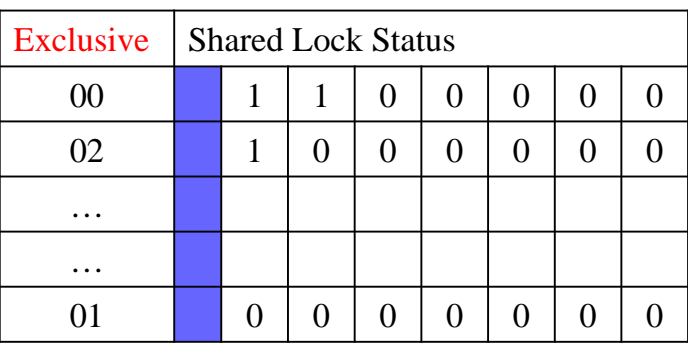

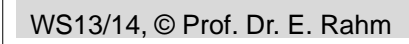

WS13/14, © Prof. Dr. E. Rahm

# **Sysplex Kohärenzkontrolle**

### FORCE in globalen Puffer der CF (ca  $100 \mu s$  pro Seite)

- **Multicast-Invalidierung** 
	- CF kennt Pufferstatus jedes Knotens
	- für in CF geschriebene geänderte Seite werden hardware-gestützt Rechner mit betreffender Seite über Invalidierung informiert
	- Bitvektor pro Rechner zeigt pro Pufferrahmen an, ob Invalidierung vorliegt
- Lesen der aktuellen Seiten bei Invalidierung von CF-Puffer bzw. Externspeicher
- asynchrones "Cast-Out" geänderter Seiten vom CF-Puffer in Externspeicher

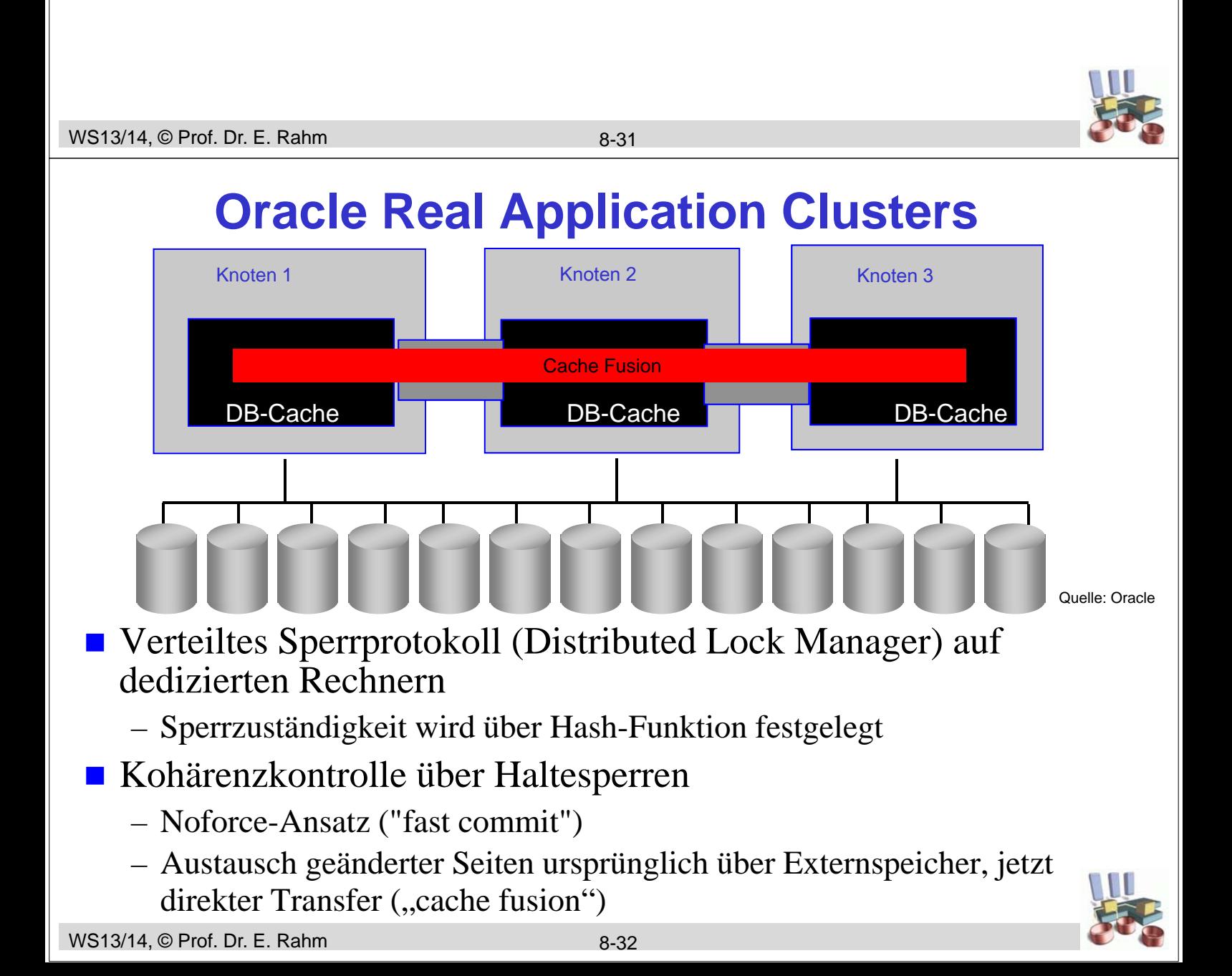

# **Oracle Real Application Clusters**

### Kombinierter Einsatz für OLTP + DSS-Queries

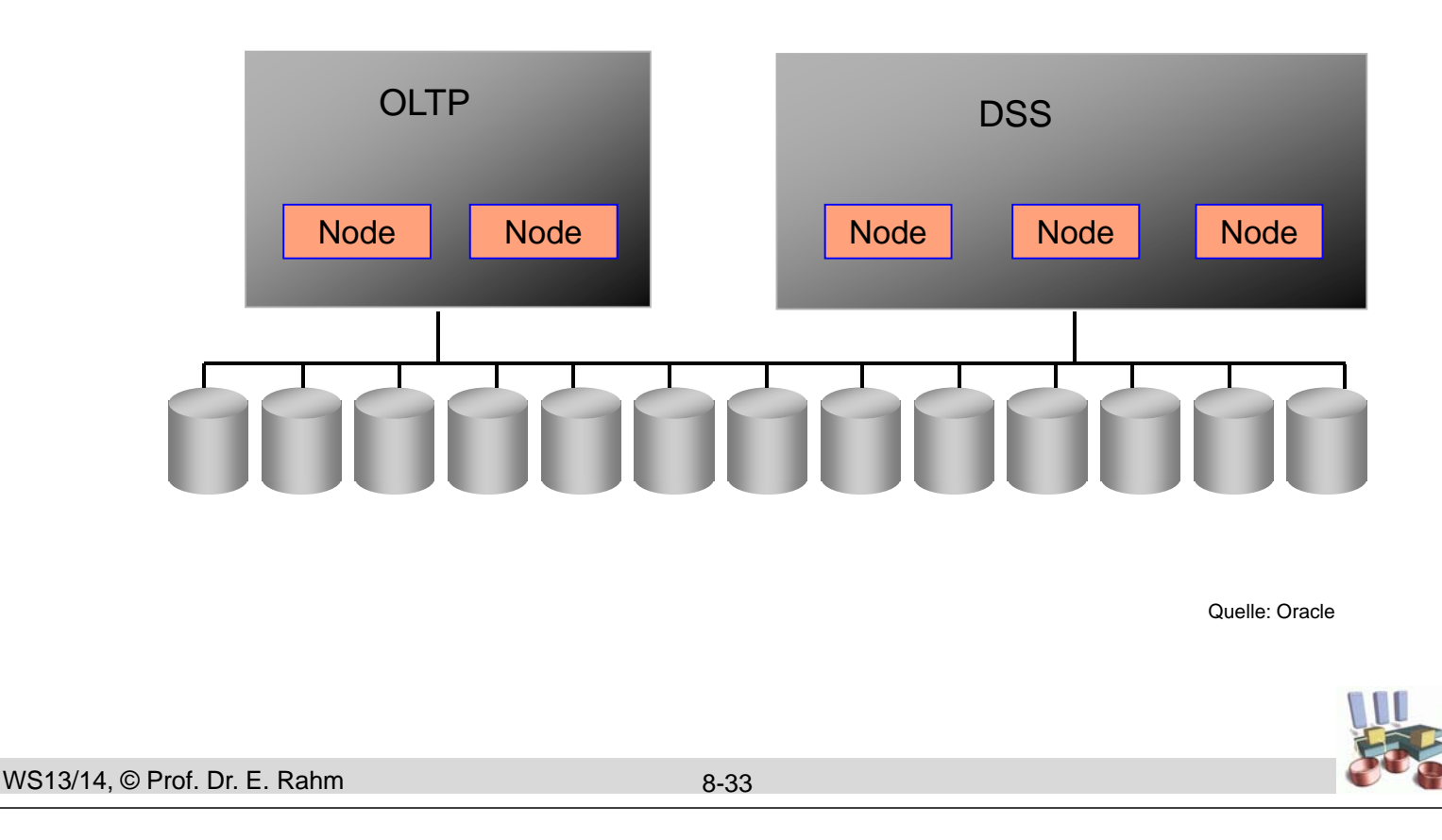

### **Zusammenfassung**

#### **Optimierungsziele**

- minimale Zahl von Nachrichten für Synchronisation u. Kohärenzkontrolle
- koordinierte Lösung von Synchronisation und Kohärenzkontrolle

#### ■ Nutzung von Lokalität zur Einsparung externer Sperranforderungen

- Nutzung einer lokalen GLA
- Schreibautorisierungen und Leseautorisierungen
- hierarchischer Sperransatz
- Kohärenzkontrolle
	- On-Request-Invalidierung oder Vermeidungsansatz über Haltesperren
	- Update-Propagierung: NOFORCE + direkter Seitenaustausch zwischen Rechnern
	- affinitätsbasierte Lastverteilung (Lokalität) begrenzt Pufferinvalidierungen und Seitentransfers
- nahe Kopplung kann effektiv genutzt werden  $\left(\frac{-}{\sqrt{2}}\right)$  Sysplex)